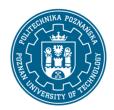

#### EUROPEAN CREDIT TRANSFER AND ACCUMULATION SYSTEM (ECTS)

pl. M. Skłodowskiej-Curie 5, 60-965 Poznań

## **COURSE DESCRIPTION CARD - SYLLABUS**

Course name

**Project Management** 

**Course** 

Field of study Year/Semester

Civil Engineering 1/2

Area of study (specialization) Profile of study

Construction Engineering and Management general academic
Level of study Course offered in

Second-cycle studies english

Form of study Requirements

full-time compulsory

**Number of hours** 

Lecture Laboratory classes Other (e.g. online)

15

Tutorials Projects/seminars

15

**Number of credit points** 

2

### **Lecturers**

Responsible for the course/lecturer: Responsible for the course/lecturer:

dr hab. inż. Jerzy Pasławski, prof. PP dr inż. Agnieszka Dziadosz

e-mail: jerzy.paslawski@putpoznan.pl e-mail: agnieszka.dziadosz@put.poznan.pl

tel: 616652113 tel: 616652190

Wydział Inżynierii Lądowej i Transportu Wydział Inżynierii Lądowej i Transportu

ul. Piotrowo 5, 60-965 Poznań ul. Piotrowo 5, 60-965 Poznań

## **Prerequisites**

The student has basic knowledge of scheduling and planning construction production, is able to plan a construction project and arrange construction tasks and processes in a logical sequence, has the competence to work in a team and communication between work teams.

## **Course objective**

Acquiring knowledge in the field of the work breakdown structure, project copy, project triangle, work scheduling using computer software, project management.

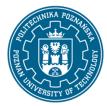

## EUROPEAN CREDIT TRANSFER AND ACCUMULATION SYSTEM (ECTS)

pl. M. Skłodowskiej-Curie 5, 60-965 Poznań

## **Course-related learning outcomes**

#### Knowledge

- 1. Has knowledge of infrastructure management in the full life cycle of facilities.
- 2. Knows the methods of scheduling construction projects.
- 3. Knows and applies the provisions of the construction law.
- 4. Has knowledge about the impact of investment implementation and existing building structures on the environment.

#### Skills

- 1.Uses specialized tools to search for useful information, communicate and acquire software supporting the work of a designer and organizer of construction processes.
- 2. is able to perform a preliminary economic analysis of the proposed solutions and undertaken engineering activities, is able to prepare the cost estimate and schedule of construction works, contract and business plan for a construction project, manage construction processes, set the duties and tasks of investor and construction supervision
- 3. can manage team work, interact with other people as part of team work and take a leading role in teams.

#### Social competences

- 1. Can by carrying out specific tasks work independently, cooperate in a team and lead a team.
- 2. Is responsible for the reliability of the results of his work and the evaluation of the work of his team.
- 3. Independently complements and extends knowledge in the field of modern processes and technologies in construction.

#### Methods for verifying learning outcomes and assessment criteria

Learning outcomes presented above are verified as follows:

#### Lectures:

- participation in lectures
- written test

#### **Exercises:**

- active participation in exercises
- execution of a project in the field of design and construction production management

Grading scale defined% from:

90 very good (A)

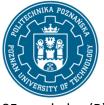

#### EUROPEAN CREDIT TRANSFER AND ACCUMULATION SYSTEM (ECTS)

pl. M. Skłodowskiej-Curie 5, 60-965 Poznań

85 good plus (B)

75 good (C)

65 sufficient plus (D)

55 sufficient (E)

below 54 insufficient (F)

## **Programme content**

W1 - work breakdown structure

W2 - project composition,

W3 - project triangle,

W4 - construction production planning,

W5 - work scheduling with the use of computer programs

W6 - time management and control of the progress of construction works

W7 - time schedule analysis and Earned Value Mnagement

W8 - credit

Classes 1,2 - Introduction

Exercises 3,4 - Using scheduling programs

Exercises 5,6 - Time scheduling

Classes 7,8 - Cash flow + monitoring the progress of construction works

## **Teaching methods**

Information lecture; Problem lecture; Conversational lecture; Demonstration method; Design method; Workshop method; Show.

## **Bibliography**

#### **Basic**

- 1. . MS Project 2007, MS Project Server 2007 : efektywne zarządzanie projektami, Sebastian Wilczewski, 2008
- 2. Microsoft Project 2013 dla bystrzaków, Cynthia Snyder, Nancy Muir, 2015
- 3. Microsoft Project 2013 for dummies, Cynthia Snyder, Nancy Muir, 2015

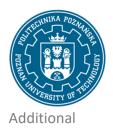

## EUROPEAN CREDIT TRANSFER AND ACCUMULATION SYSTEM (ECTS)

pl. M. Skłodowskiej-Curie 5, 60-965 Poznań

# Breakdown of average student's workload

|                                                             | Hours | ECTS |
|-------------------------------------------------------------|-------|------|
| Total workload                                              | 60    | 2,0  |
| Classes requiring direct contact with the teacher           | 30    | 1,0  |
| Student's own work (preparation of a schedule) <sup>1</sup> | 30    | 1,0  |

<sup>&</sup>lt;sup>1</sup> delete or add other activities as appropriate